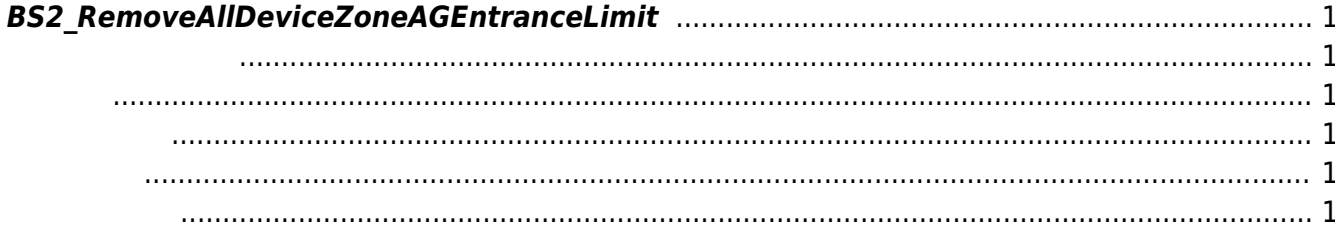

<span id="page-1-6"></span>[Zone Control API](http://kb.supremainc.com/bs2sdk./doku.php?id=ko:zone_control_api) > [BS2\\_RemoveAllDeviceZoneAGEntranceLimit](#page-1-6)

## <span id="page-1-0"></span>**BS2\_RemoveAllDeviceZoneAGEntranceLimit**

<span id="page-1-1"></span>BioStation 2 (1.5.0 only) BioStatioin A2 (1.4.0 only) BioEntry P2 (1.0.0 only)

모든 인증 제한 구역을 제거합니다.

## <span id="page-1-2"></span>#include "BS\_API.h"

int BS2\_RemoveAllDeviceZoneAGEntranceLimit(void\* context, BS2\_DEVICE\_ID deviceId);

- <span id="page-1-3"></span>[In] *context* : Context
- $\bullet$  [In] *deviceId* :

<span id="page-1-4"></span>합니다.

BS\_SDK\_SUCCESS

- <span id="page-1-5"></span>[BS2\\_GetAccessGroupEntranceLimit](http://kb.supremainc.com/bs2sdk./doku.php?id=ko:bs2_getdevicezoneagentrancelimit)
- [BS2\\_GetAllDeviceZoneAGEntranceLimit](http://kb.supremainc.com/bs2sdk./doku.php?id=ko:bs2_getalldevicezoneagentrancelimit)
- [BS2\\_SetDeviceZoneAGEntranceLimit](http://kb.supremainc.com/bs2sdk./doku.php?id=ko:bs2_setdevicezoneagentrancelimit)
- [BS2\\_RemoveDeviceZoneAGEntranceLimit](http://kb.supremainc.com/bs2sdk./doku.php?id=ko:bs2_removedevicezoneagentrancelimit)

From: <http://kb.supremainc.com/bs2sdk./> - **BioStar 2 Device SDK**

Permanent link: **[http://kb.supremainc.com/bs2sdk./doku.php?id=ko:bs2\\_removealldevicezoneagentrancelimit](http://kb.supremainc.com/bs2sdk./doku.php?id=ko:bs2_removealldevicezoneagentrancelimit)**

Last update: **2018/03/22 10:51**

BioStar 2 Device SDK - http://kb.supremainc.com/bs2sdk./